### DR. CALI COLLEGE, GADHINGLAJ. DIST KOLHAPUR. **TIME TABLE 2020-2021**

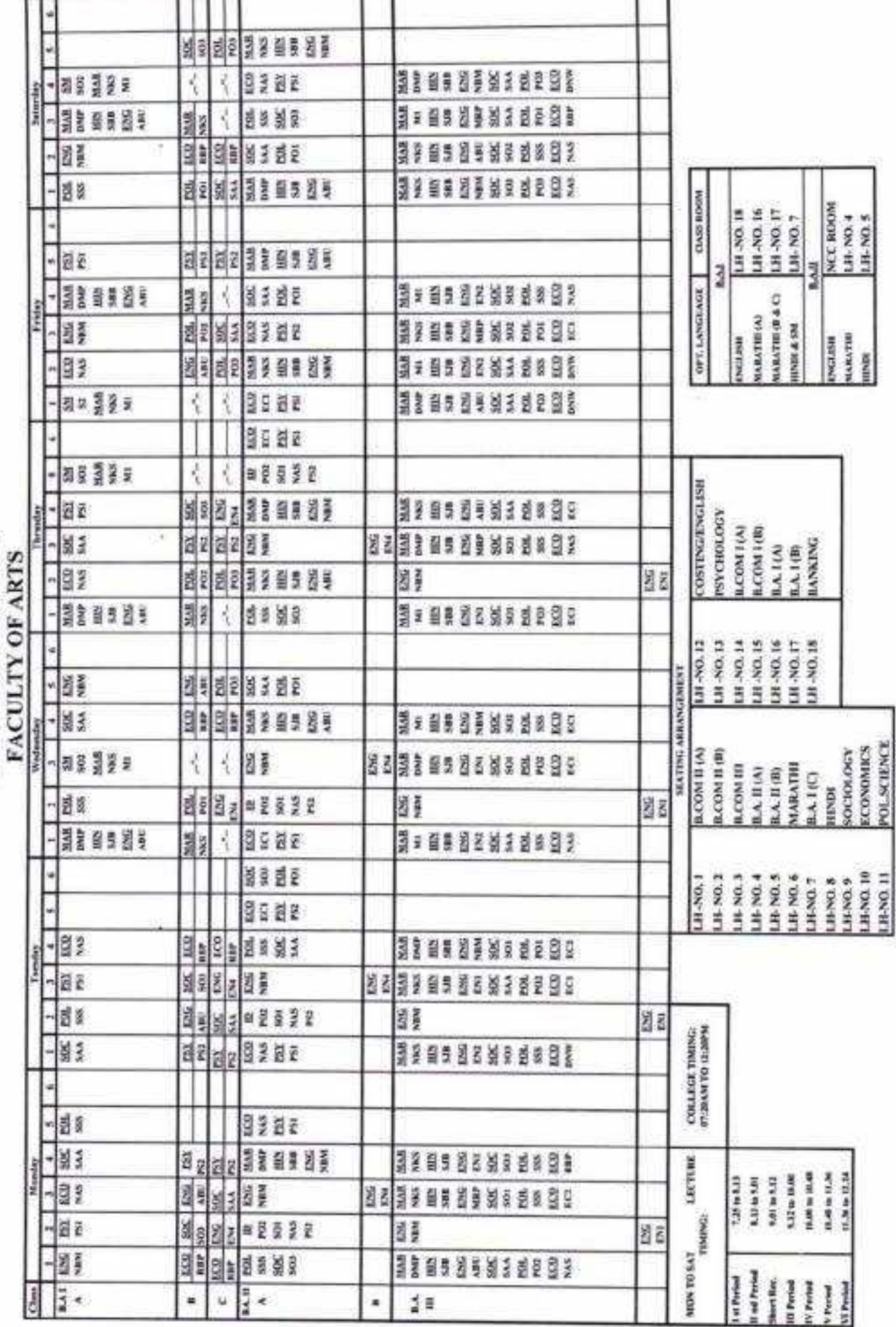

DR. GH/ J COLLEGE, GADHINGLAJ. DIS 3 KOLHAPUR. TIME-TABLE 2020-2021

FACULTY OF COMMERCE

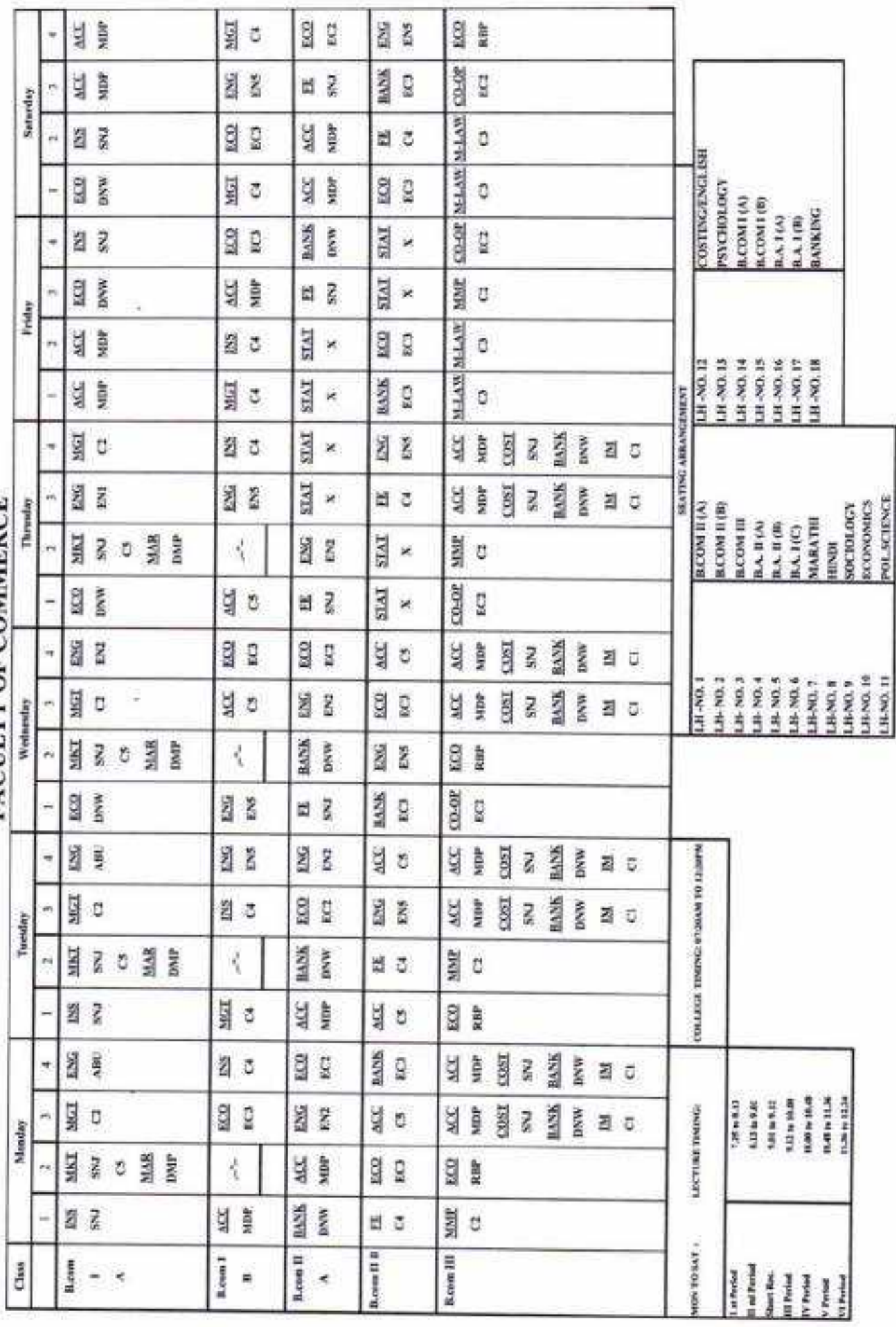

## DR. GHALI COI EGE, GADHINGLAJ. DIST : KOL "APUR. **TIME-TABLE 2020-2021**

# FACULTY OF COMMERCE (English Medium)

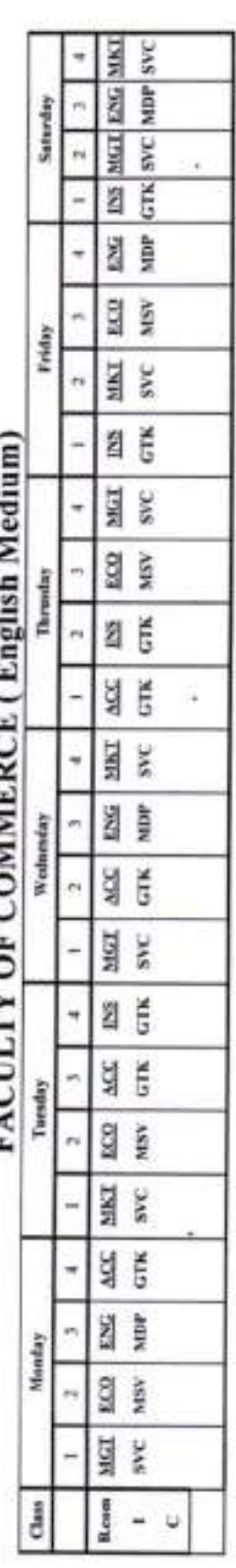

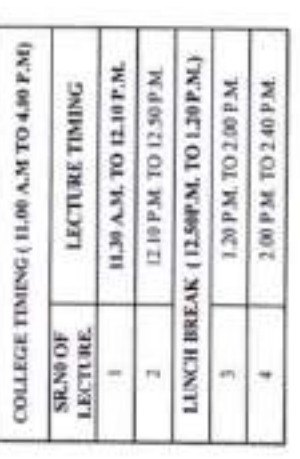

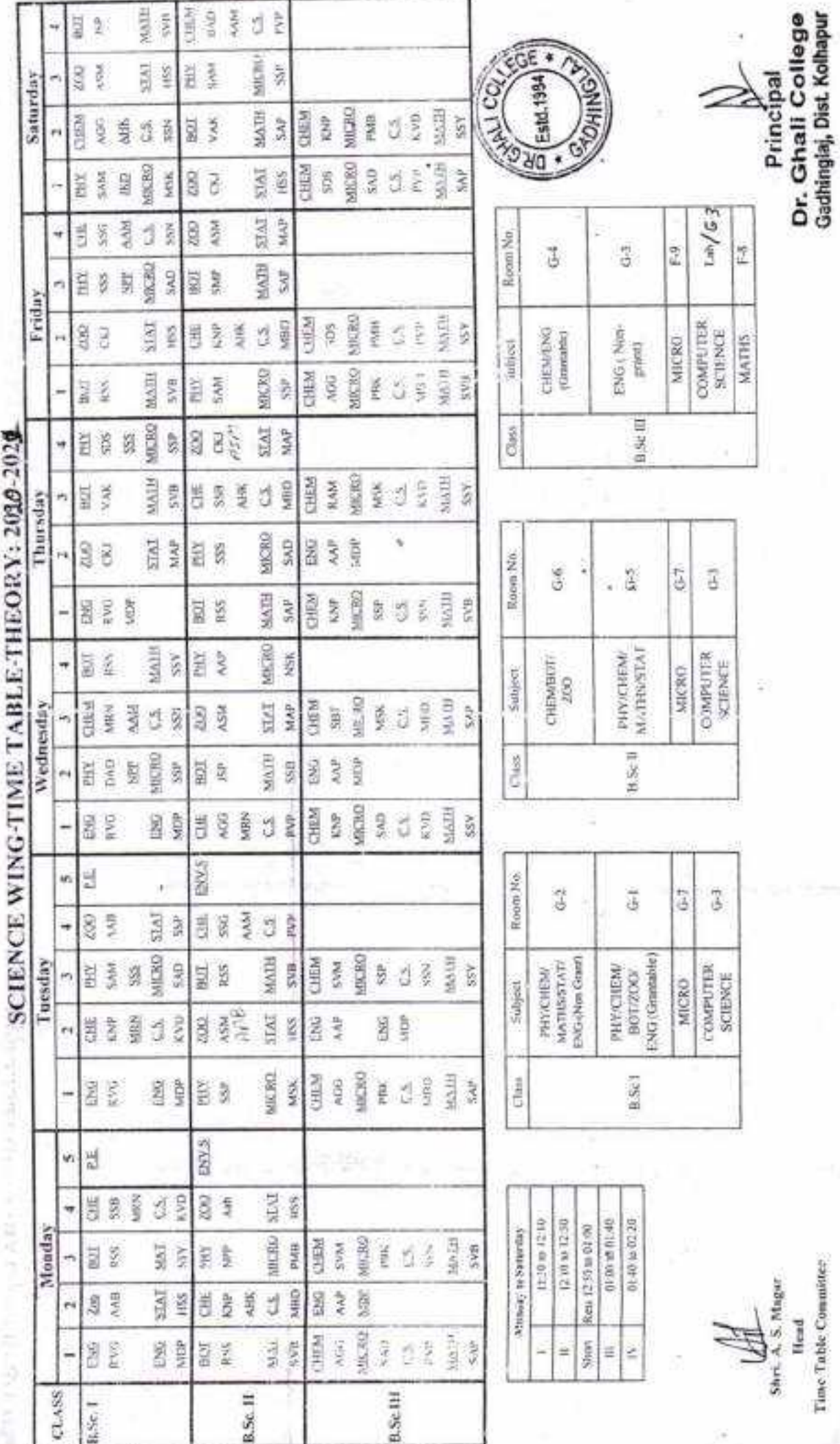

š

y.

DR. GHALI COLLEGE, GADHINGLAJ. DIST : LALHAPUR.

Head

Time Table Committer

ĵ

J

DR. GRALI COLLEGE, GADHINGLAJ. DIST : KOLHAPUR.<br>Componential control process and control to a max and

**GESTERA** 

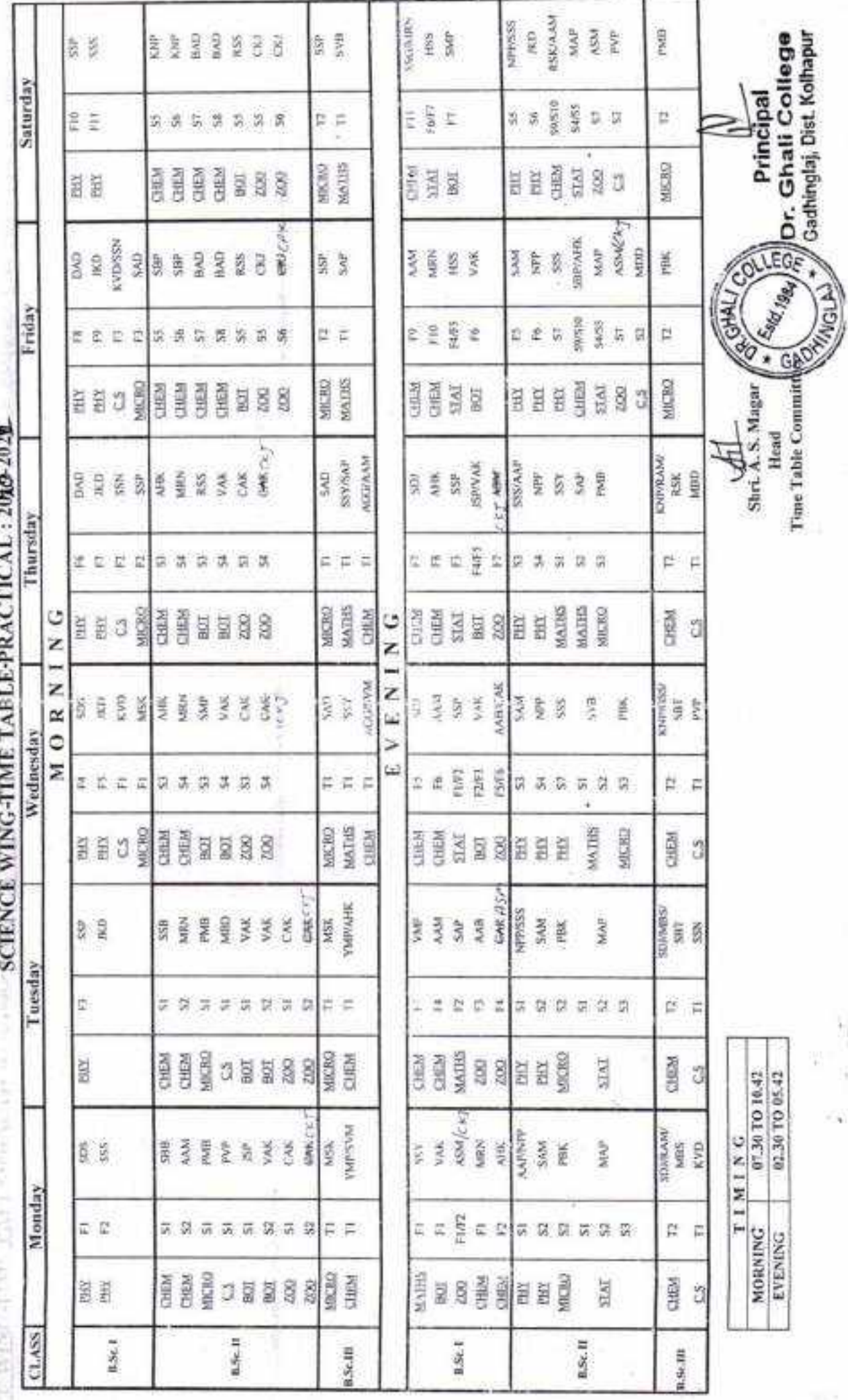

Y)

h)

Ŵ.

ç

í,

Dr. Ghali College, Gadhinglaj Department of BBA Vidya Prasarak Mandal's

ø

J

 $\begin{array}{c} \bullet \\ \bullet \end{array}$ 

ÿ,

y.

NRP (Law) (wet) daw BBA III MBA<br>(PMM)  $\overline{\underline{1}}$ BBAIL MBA<br>(Ser) MBA<br>(Ser) Sat ţ. H, (Comm) BBA<sub>1</sub> MSV<br>(Eco) È ij. BBA III MBA<br>|PMM) GTE) MBA<br>(RTM) KRP<br>(Law) NRP<br>(Law) **HBA** II šê MBA<br>Seri VIBA<br>(Ser) Fri ŧ. ī (Comm)<br>(Comm) BBA1 GTK<br>(Mgnt) VISV<br>(Fco) ŧ  $\mathbb{R}$ BBA III VEN) MBA<br>PMM)  $rac{2}{3}$ NIM<br>(FM) ËΞ **BBAIL** Thu  $\frac{\text{MIN}}{\left(\text{Coul}\right)}$ ABV<br>Saa ABV<br>Sun) ¥, **Time Table 2020-21** BBA<sub>I</sub> Recess (01:30 pm to 02:10 pm) MBA<br>(Mkt) **AVD** KVI) ŧ ī. **BBATTI** MSV<br>(RTM) MIN1<br>(FM) MBA<br>(RTM) ŚĒ Ğ<sup>®</sup> WED **BBAI** VIBA<br>(Org.) ABV<br>Sunt) ABV<br>Suri GTK<br>di Di BBAI MBA<br>(Mkt)  $\widetilde{\mathbf{G}}_{\text{gen}}^{\text{K}}$ MSV<br>(Eco) MBA<br>(Mkr) **BBA III** WSV<br>(RTM) MBA<br>(RTM) GTK) MIM<br>(FN) Ğ<sup>E</sup> ВВА П MIM<br>(Cost) MBA<br>(Örg) MIM<br>(Cost) šê TUE E (PPD)<br>(Comm) BBA<sub>1</sub> GTK<br>(Mgni) ξĒ MBA<br>(Mki) ¥.  $\equiv$ PMM() RTM) NIM<br>UND MBA<br>RTMI MBA VEN  $\frac{K}{(B)}$ **BBA1** BBA II VION čē MIM<br>(Cost) MBA<br>(Org) **MBA**<br>(Org.) ł. **BBAT**  $(C$ ornm) (Mgm) ξĒ Odd GTK MSV<br>[Eco] ħ Leet<br>No. &<br>Time  $15:10$  but) (and (is 2)  $($ und $_{01}$  10 (andus zu  $(uud0C+1)$ o) ms  $05:11)$  1  $5(15:10$  but to  $0105(11)$ or and 01:50) 4 or and 02:50) 2

### Vidya Prasarak Mandal's Dr. Ghali College, Gadhinglaj Department of B.B.A.

### A) Faculty List

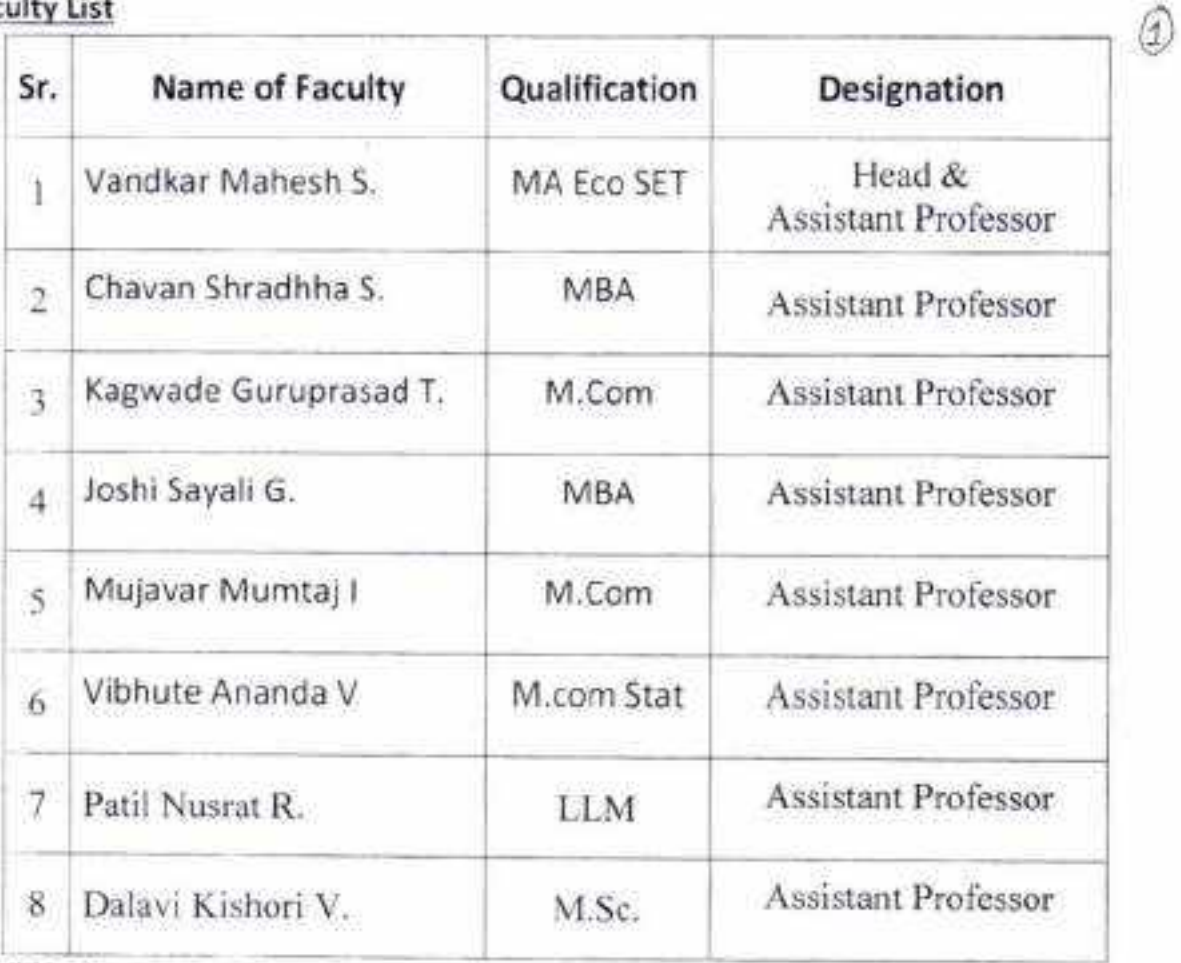

### B) Workload

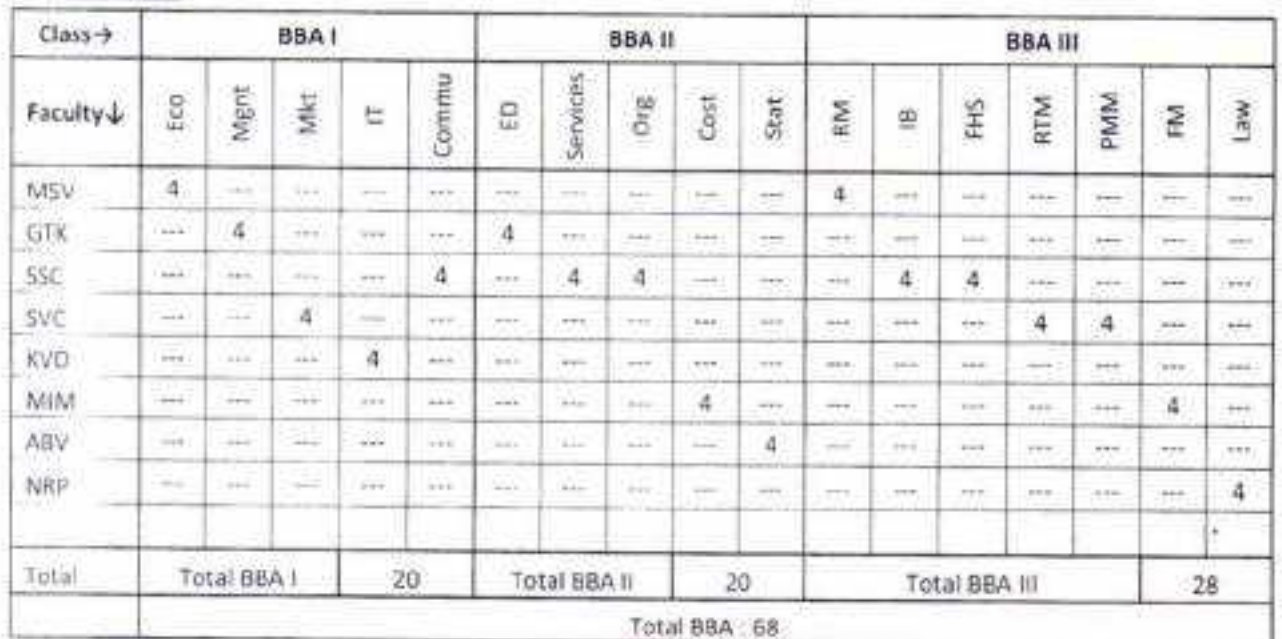

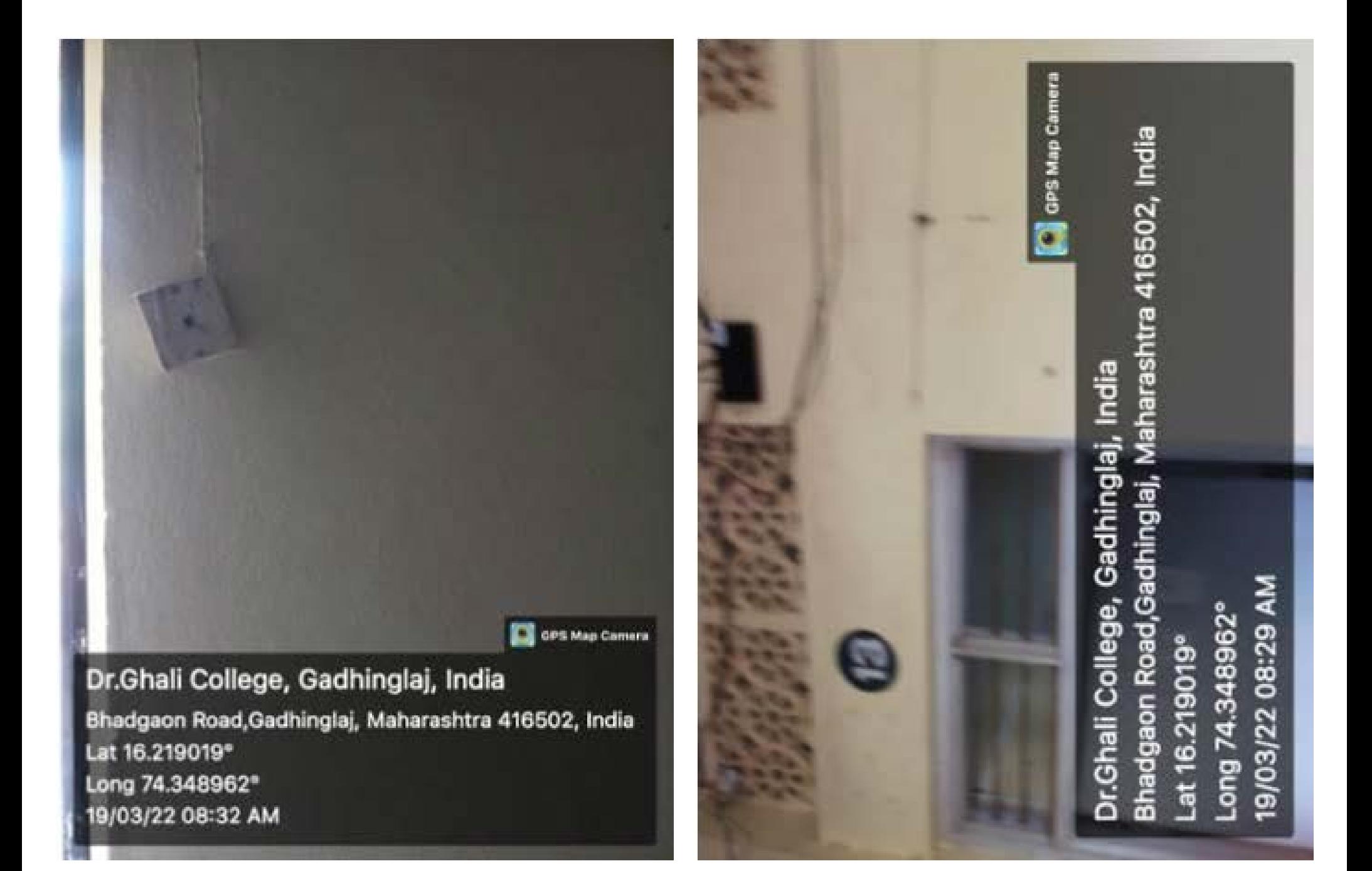

**GPS Map Comeria** 

Dr.Ghali College, Gadhinglaj, India Bhadgaon Road, Gadhinglaj, Maharashtra 416502, India Lat 16.219019\* Long 74.348962\* 19/03/22 08:17 AM

Dr.Ghali College, Gadhinglaj, India Bhadgaon Road, Gadhinglaj, Maharashtra 416502, India Lat 16.219019° Long 74.348962° 19/03/22 08:09 AM

**C** GPS Map Camera

**C.** GPS Map Camera

Dr.Ghali College, Gadhinglaj, India Bhadgaon Road, Gadhinglaj, Maharashtra 416502, India Lat 16.219019° Long 74,348962<sup>e</sup> 19/03/22 08:22 AM

A

Dr.Ghali College, Gadhinglaj, India Bhadgaon Road, Gadhinglaj, Maharashtra 416502, India Lat 16.219019° Long 74.348962° 19/03/22 08:13 AM

C GPS Map Canters

OPS Map Comera

Dr.Ghali College, Gadhinglaj, India Bhadgaon Road, Gadhinglaj, Maharashtra 416502, India Lat 16.219019° Long 74.348962° 19/03/22 08:14 AM

Dr.Ghali College, Gadhinglaj, India Bhadgaon Road, Gadhinglaj, Maharashtra 416502, India Lat 16.219019° Long 74.348962° 19/03/22 08:06 AM

GPS Map Comera

Dr.Ghali College, Gadhinglaj, India Bhadgaon Road, Gadhinglaj, Maharashtra 416502, India Lat 16.219019° Long 74.348962\* 19/03/22 08:18 AM

**GPS Map Comers** Lat 16.219019° Long 74.348962°

C OPS Map Camera Dr.Ghali College, Gadhinglaj, India Bhadgaon Road, Gadhinglaj, Maharashtra 416502, India 19/03/22 01:11 PM

C GPS Map Comera

Dr.Ghali College, Gadhinglaj, India Bhadgaon Road, Gadhinglaj, Maharashtra 416502, India Lat 16.219019° Long 74.348962° 19/03/22 12:55 PM

Dr.Ghali College, Gadhinglaj, India Bhadgaon Road, Gadhinglaj, Maharashtra 416502, India Lat 16.219019° Long 74.348962° 19/03/22 12:55 PM

**Cos Map Comers** 

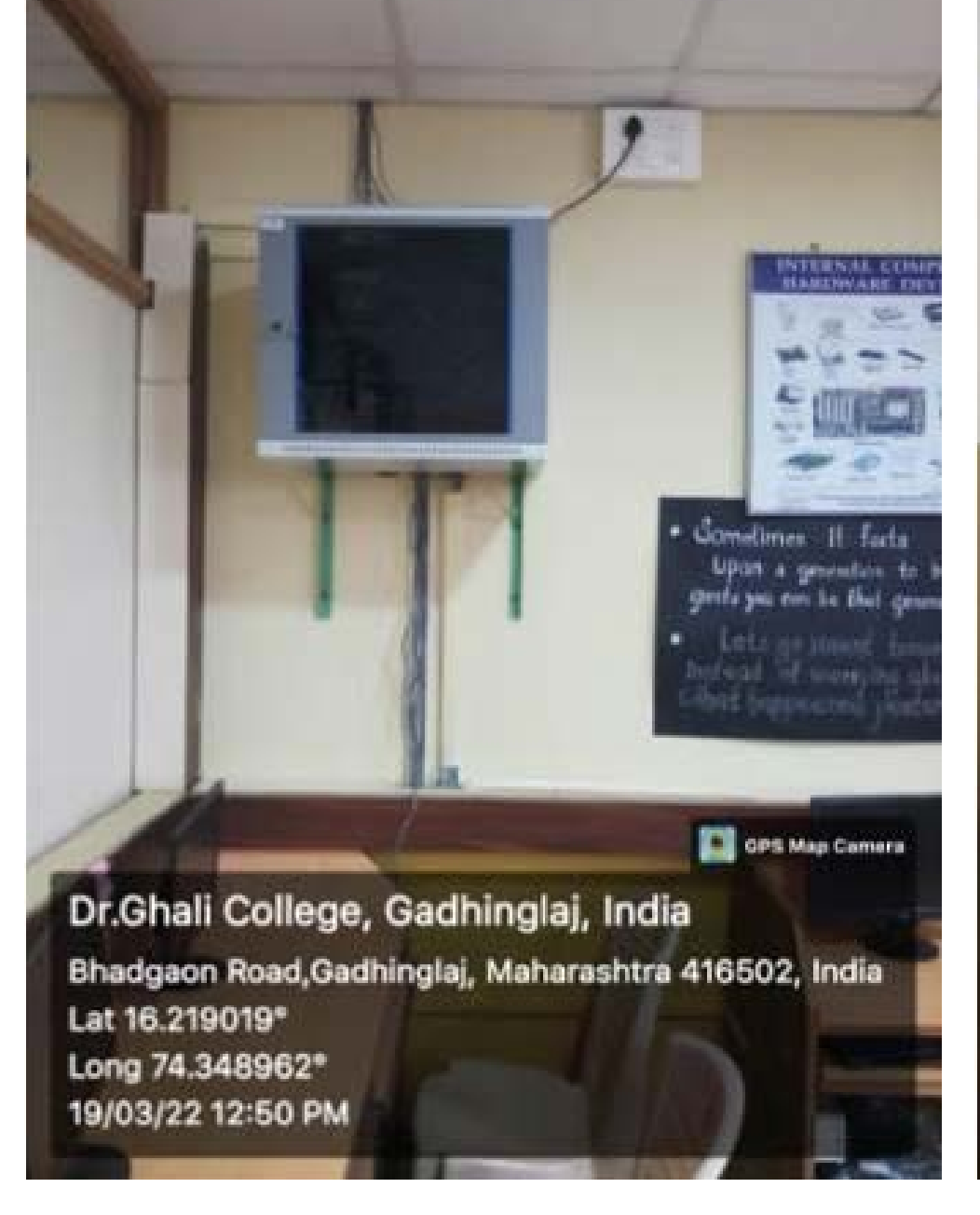

А, **Cors Map Comers** Dr.Ghali College, Gadhinglaj, India

Bhadgaon Road, Gadhinglaj, Maharashtra 416502, India Lat 16.219019° Long 74.348962° 19/03/22 12:48 PM

**COS Map Comera** 

Dr.Ghali College, Gadhinglaj, India Bhadgaon Road, Gadhinglaj, Maharashtra 416502, India Lat 16.2190199 Long 74.348962<sup>e</sup> 19/03/22 12:28 PM

Dr.Ghali College, Gadhinglaj, India Bhadgaon Road, Gadhinglaj, Maharashtra 416502, India Lat 16.219019° Long 74.348962° 19/03/22 12:37 PM

**GPS Map Conters** 

**OF SPS Map Comera** 

Dr.Ghali College, Gadhinglaj, India Bhadgaon Road, Gadhinglaj, Maharashtra 416502, India Lat 16.219019° Long 74.348962\* 19/03/22 12:31 PM

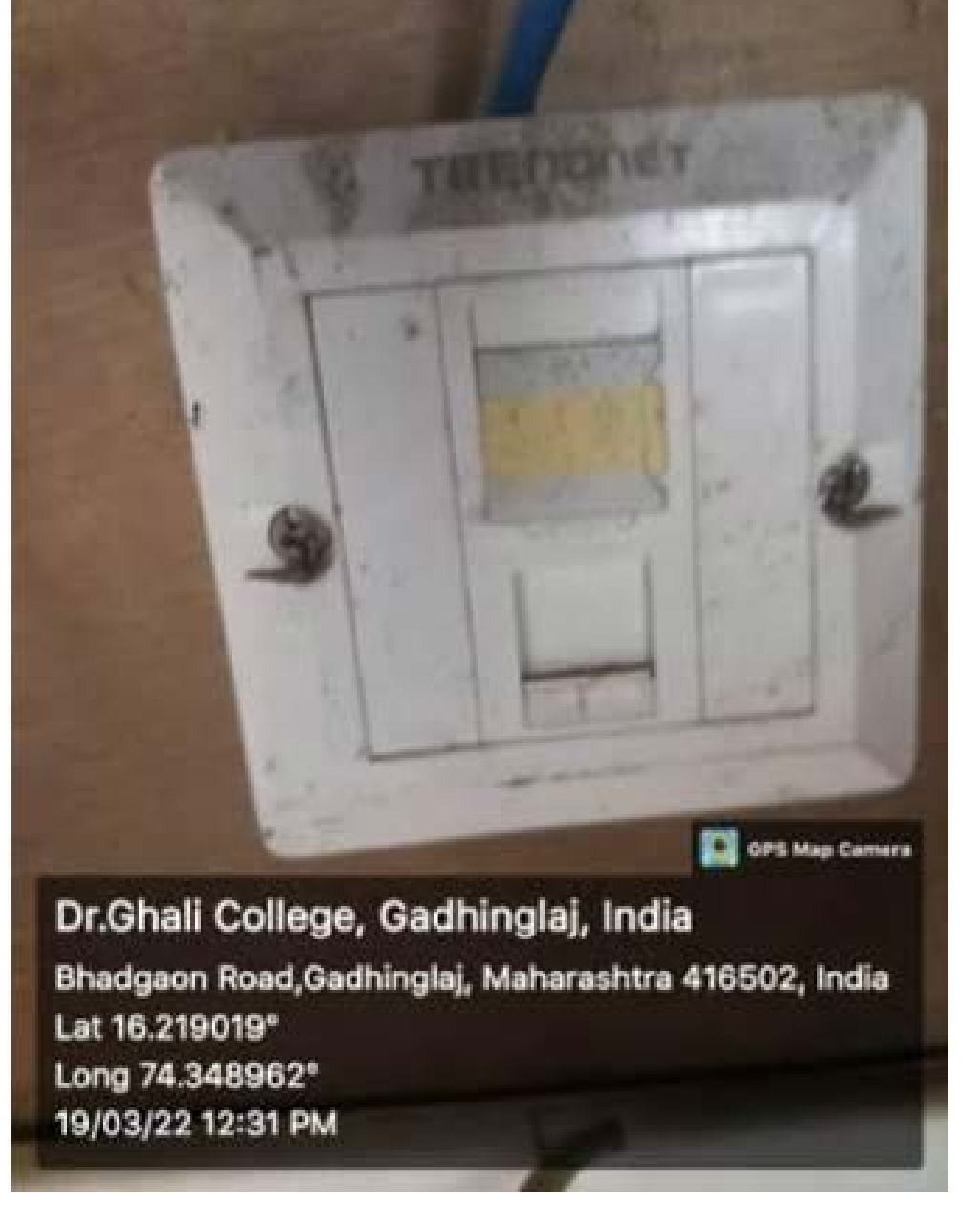

**Constitute Commerce** 

Dr.Ghali College, Gadhinglaj, India Bhadgaon Road, Gadhinglaj, Maharashtra 416502, India Lat 16.219019° Long 74.348962\* 19/03/22 12:39 PM

Dr.Ghali College, Gadhinglaj, India Bhadgaon Road, Gadhinglaj, Maharashtra 416502, India Lat 16.219019° Long 74.348962° 19/03/22 12:40 PM

**COS Map Camera** 

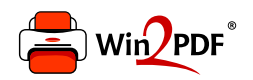

This document was created with the Win2PDF "print to PDF" printer available at http://www.win2pdf.com

This version of Win2PDF 10 is for evaluation and non-commercial use only.

This page will not be added after purchasing Win2PDF.

http://www.win2pdf.com/purchase/

### DR. CALI COLLEGE, GADHINGLAJ. DIST KOLHAPUR. **TIME TABLE 2020-2021**

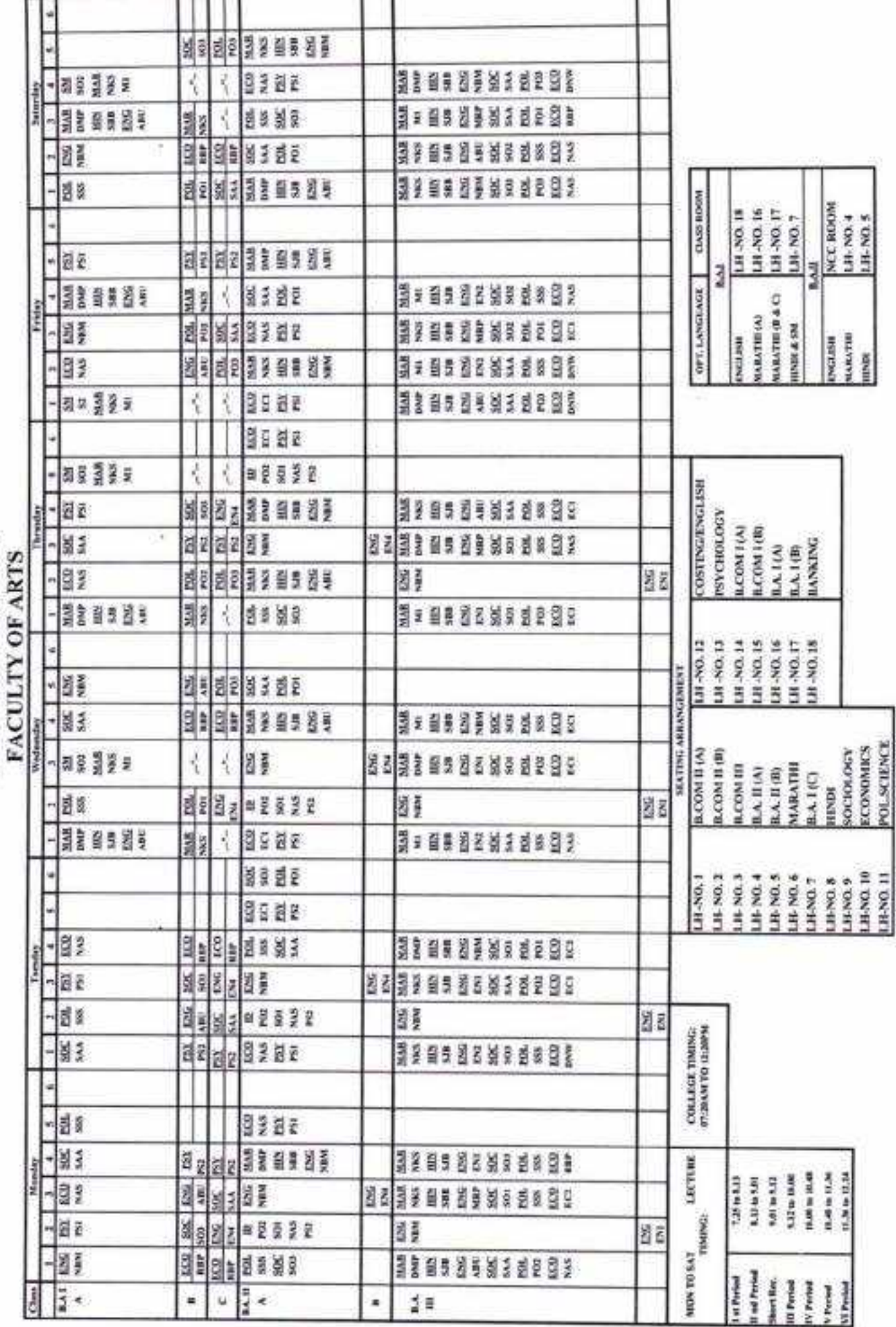

DR. GH/ J COLLEGE, GADHINGLAJ. DIS 3 KOLHAPUR. TIME-TABLE 2020-2021

FACULTY OF COMMERCE

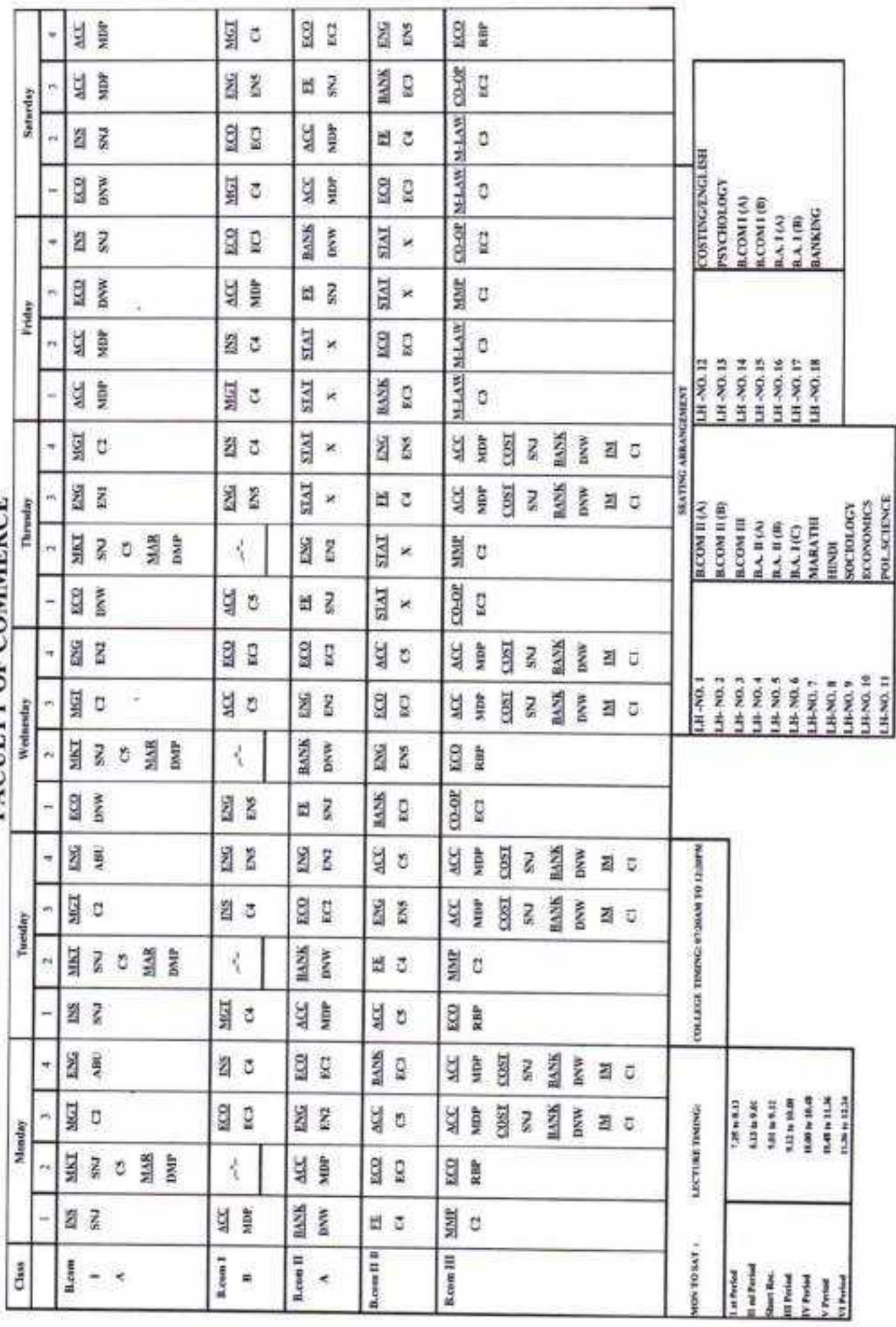

## DR. GHALI COI JEGE, GADHINGLAJ. DIST : KOL "APUR. **TIME-TABLE 2020-2021**

# FACULTY OF COMMERCE (English Medium)

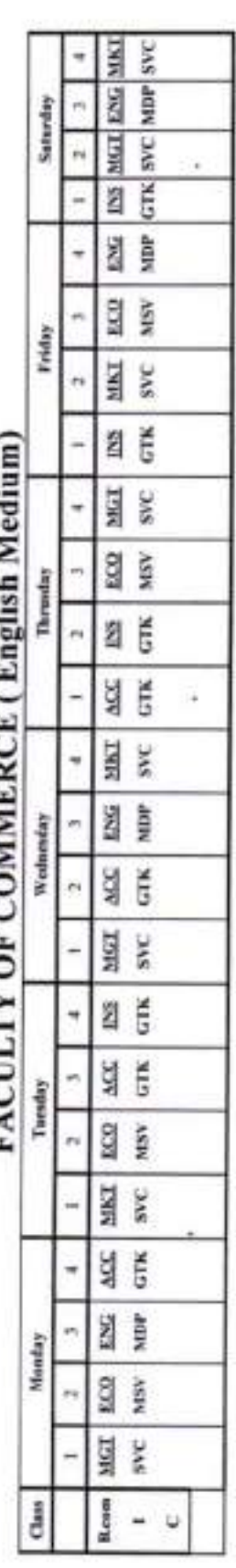

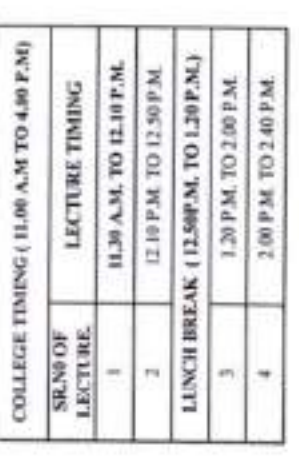

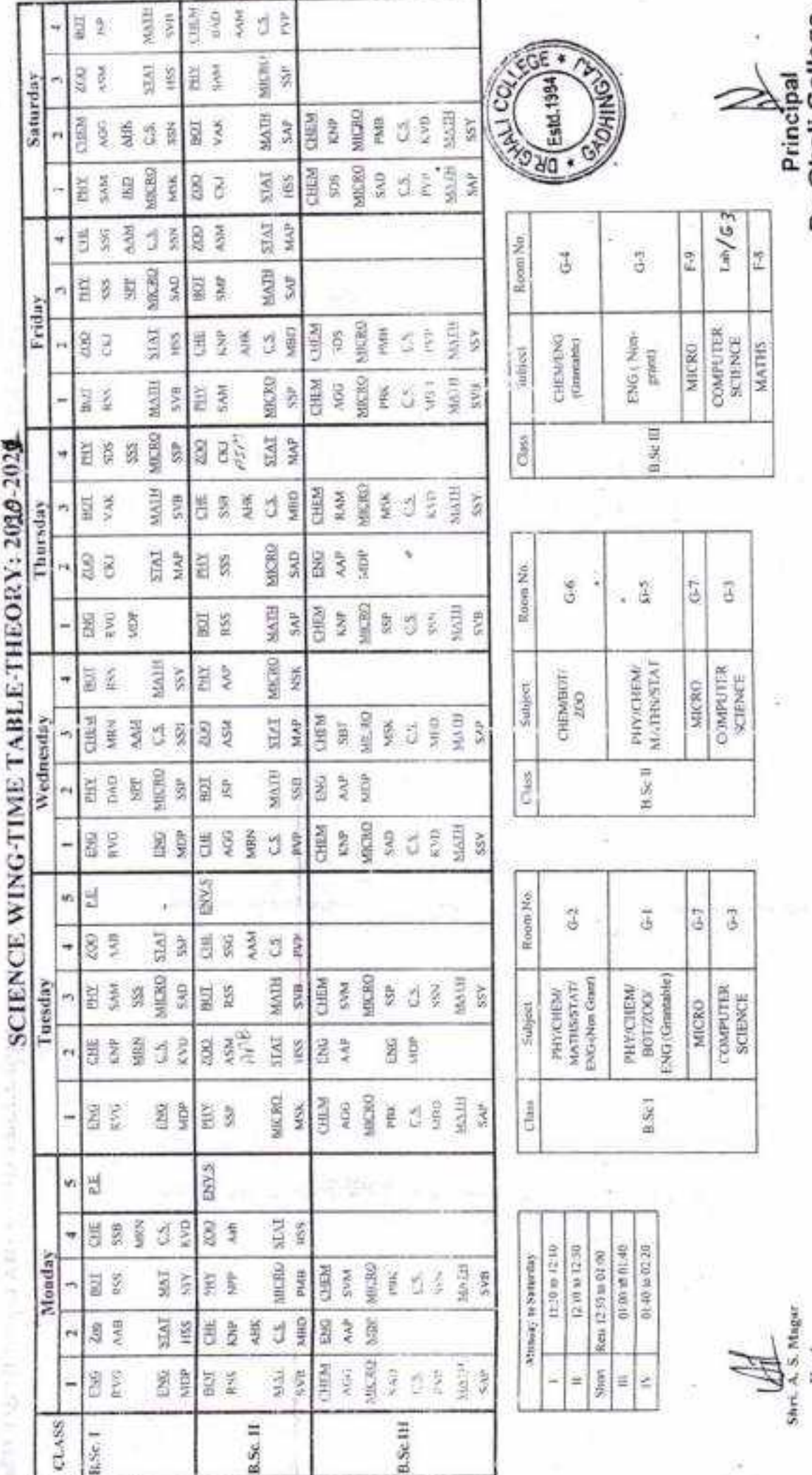

Time Table Committer Head

ĵ

DR. GHALI COLLEGE, GADHINGLAJ. DIST : LALHAPUR.

š

y.

Dr. Ghali College<br>Gadhingiaj, Dist. Kolhapur

J

DR. GRALI COLLEGE, GADHINGLAJ. DIST : KOLHAPUR.<br>Componential control process and control to a max and

**GESTERA** 

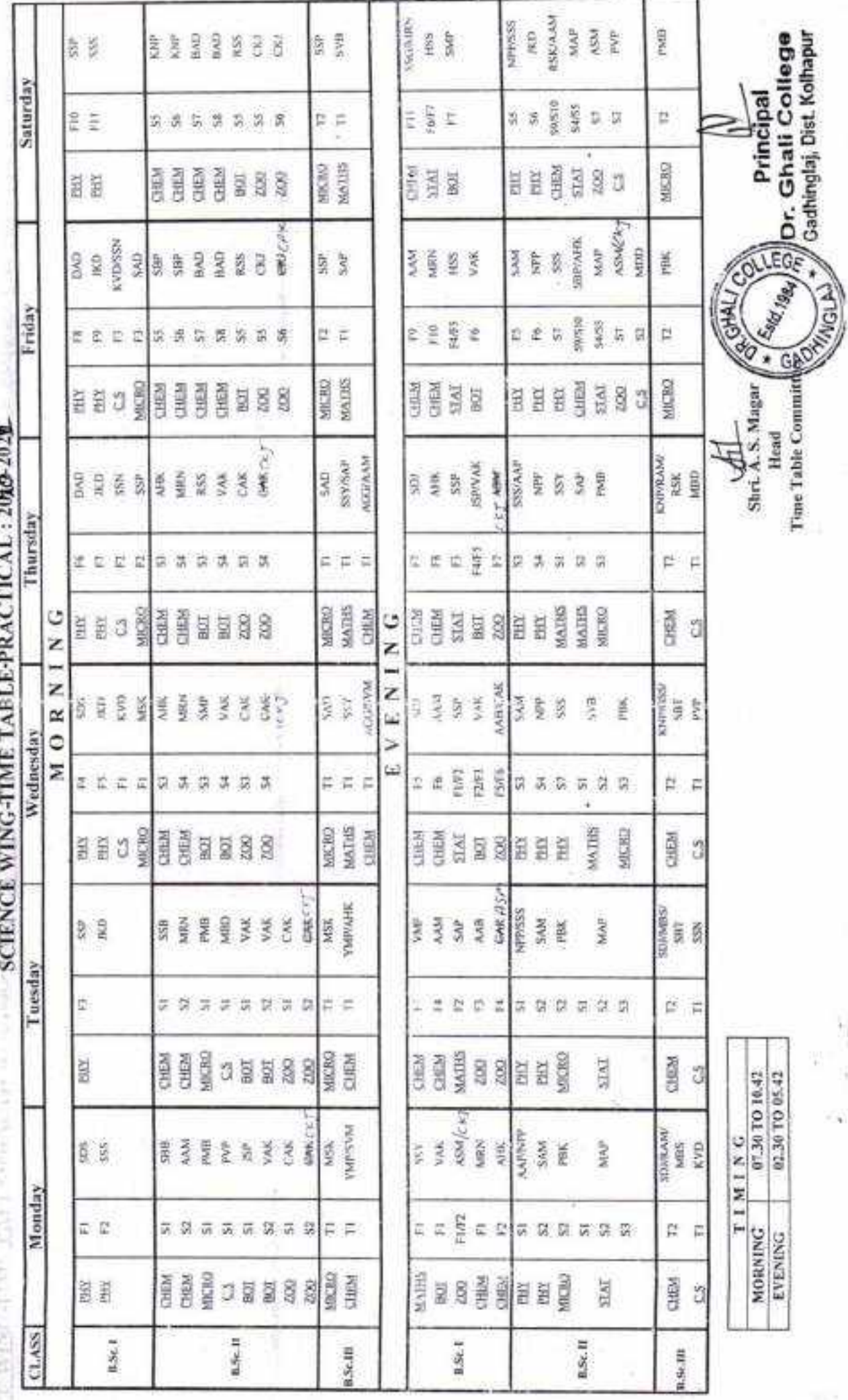

Y)

h)

Ŵ.

ç

í,

Dr. Ghali College, Gadhinglaj Department of BBA Vidya Prasarak Mandal's

ø

J

 $\begin{array}{c} \bullet \\ \bullet \end{array}$ 

ÿ,

y.

NRP (Law) (wet) daw BBA III MBA<br>(PMM)  $\overline{\underline{1}}$ BBAIL MBA<br>(Ser) MBA<br>(Ser) Sat ţ. H, (Comm)<br>
Ordel BBA<sub>1</sub> MSV<br>(Eco) È ij. BBA III MBA<br>|PMM) GTE) MBA<br>(RTM) KRP<br>(Law) NRP<br>(Law) **HBA** II šê MBA<br>Seri VIBA<br>(Ser) Fri ŧ. ī (Comm)<br>(Comm) BBA1 GTK<br>(Mgnt) VISV<br>(Fco) ŧ  $\mathbb{R}$ BBA III VEN) MBA<br>PMM)  $rac{2}{3}$ NIM<br>(FM) ËΞ **BBAIL** Thu  $\frac{\text{MIN}}{\left(\text{Coul}\right)}$ ABV<br>Saap ABV<br>Sun) ¥, **Time Table 2020-21** BBA<sub>I</sub> Recess (01:30 pm to 02:10 pm) MBA<br>(Mkt) **AVD** KVI) ŧ ī. **BBATTI** MSV<br>(RTM) MIN1<br>(FM) MBA<br>(RTM) ŚĒ Ğ<sup>®</sup> WED **BBAI** VIBA<br>(Org.) ABV<br>Sunt) ABV<br>Suri GTK<br>di Di BBAI MBA<br>(Mkt)  $\widetilde{\mathbf{G}}_{\text{gen}}^{\text{K}}$ MSV<br>(Eco) MBA<br>(Mkr) **BBA III** WSV<br>(RTM) MBA<br>(RTM) GTK) MIM<br>(FN) Ğ<sup>E</sup> ВВА П MIM<br>(Cost) MBA<br>(Örg) MIM<br>(Cost) šê TUE E (PPD)<br>(Comm) BBA<sub>1</sub> GTK<br>(Mgni) ξĒ MBA<br>(Mki) ¥.  $\equiv$ PMM() RTM) NIM<br>UND MBA<br>RTMI MBA VEN  $\frac{K}{(B)}$ **BBA1** BBA II VION čē MIM<br>(Cost) MBA<br>(Org) **MBA**<br>(Org.) ł. **BBAT**  $(C$ ornm) (Mgm) ξĒ Odd GTK MSV<br>[Eco] ħ Leet<br>No. &<br>Time  $15:10$  but) (and (is 2)  $($ und $_{01}$  10 (andus zu  $(uud0C+1)$ o) ms  $05:11)$  1  $5(15:10$  but to  $0105(11)$ or and 01:50) 4 or and 02:50) 2

### Vidya Prasarak Mandal's Dr. Ghali College, Gadhinglaj Department of B.B.A.

### A) Faculty List

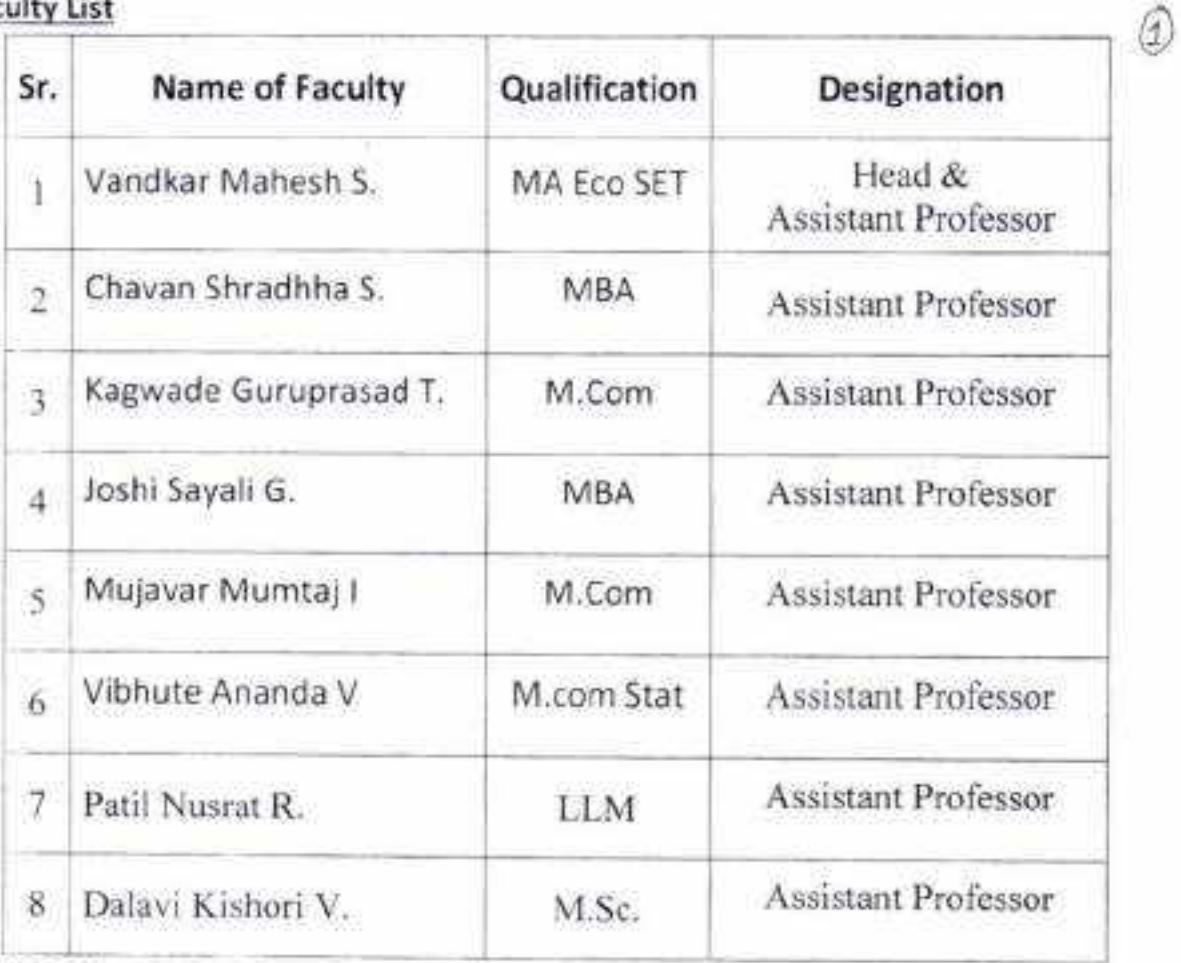

### B) Workload

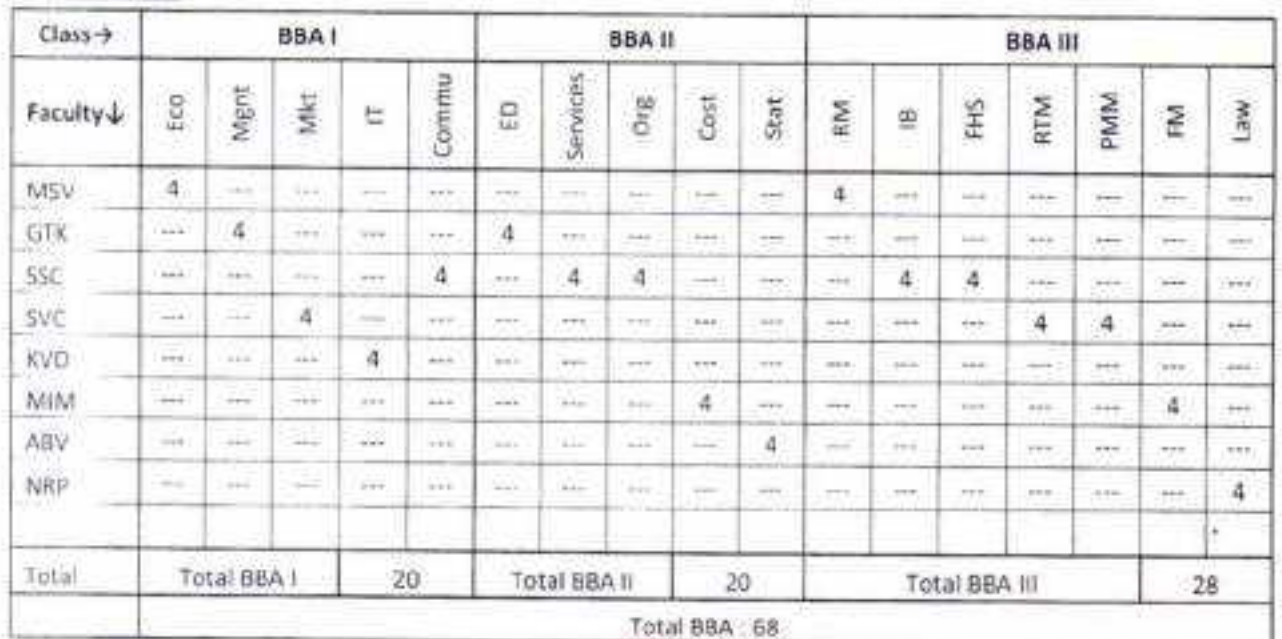